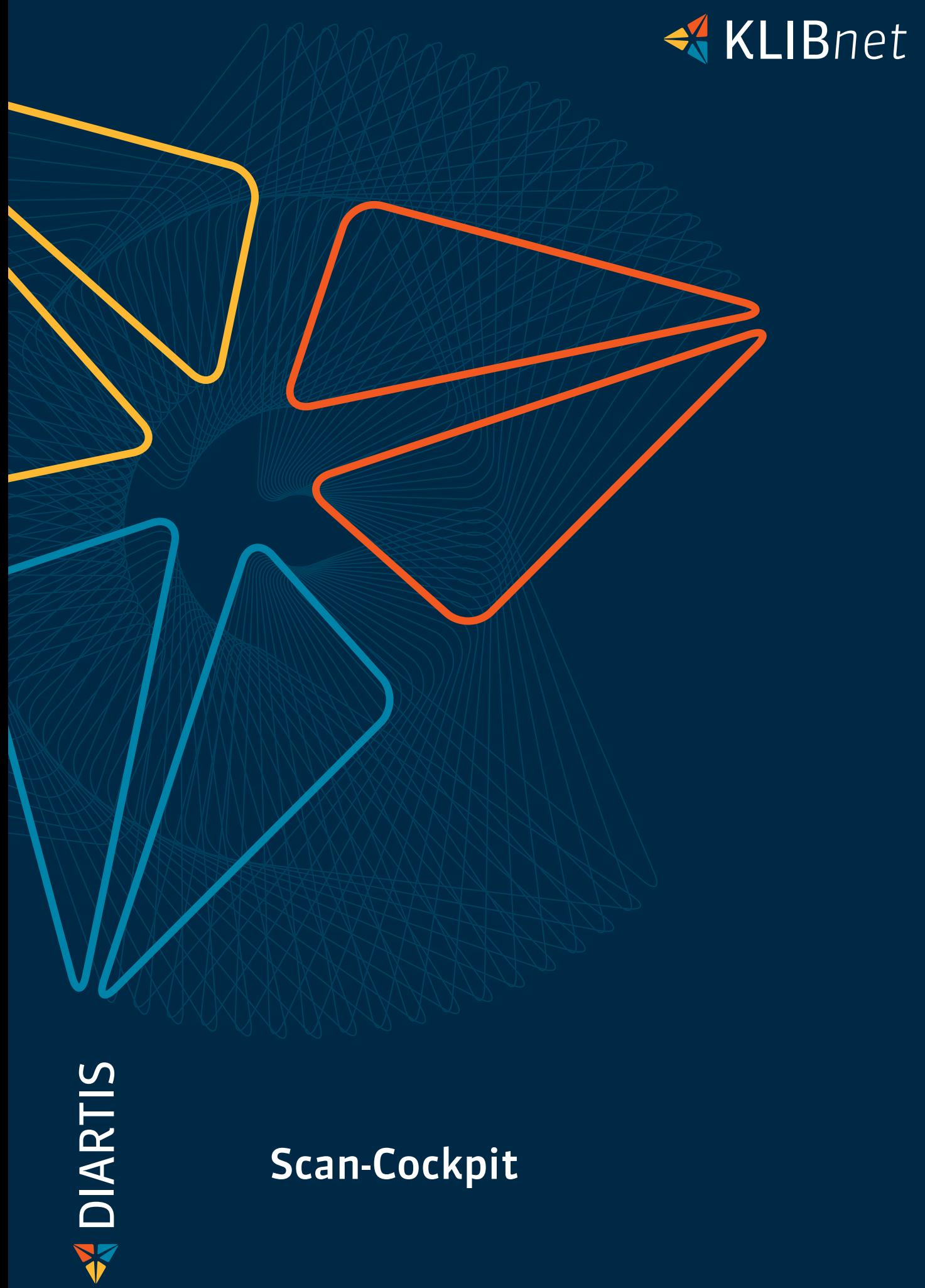

Scan-Cockpit

Digitalisierung beginnt mit der Umwandlung analoger Informationen in digitale Formate. Genau dies erledigt das Modul Scan-Cockpit: Fallbezogene Dokumente und Belege werden gescannt und vom Scan-Cockpit-Modul dem richtigen Fall und der richtigen Klientin bzw. dem richtigen Klienten zugewiesen. Die zuständigen Mitarbeitenden werden benachrichtigt und arbeiten vollkommen digital weiter.

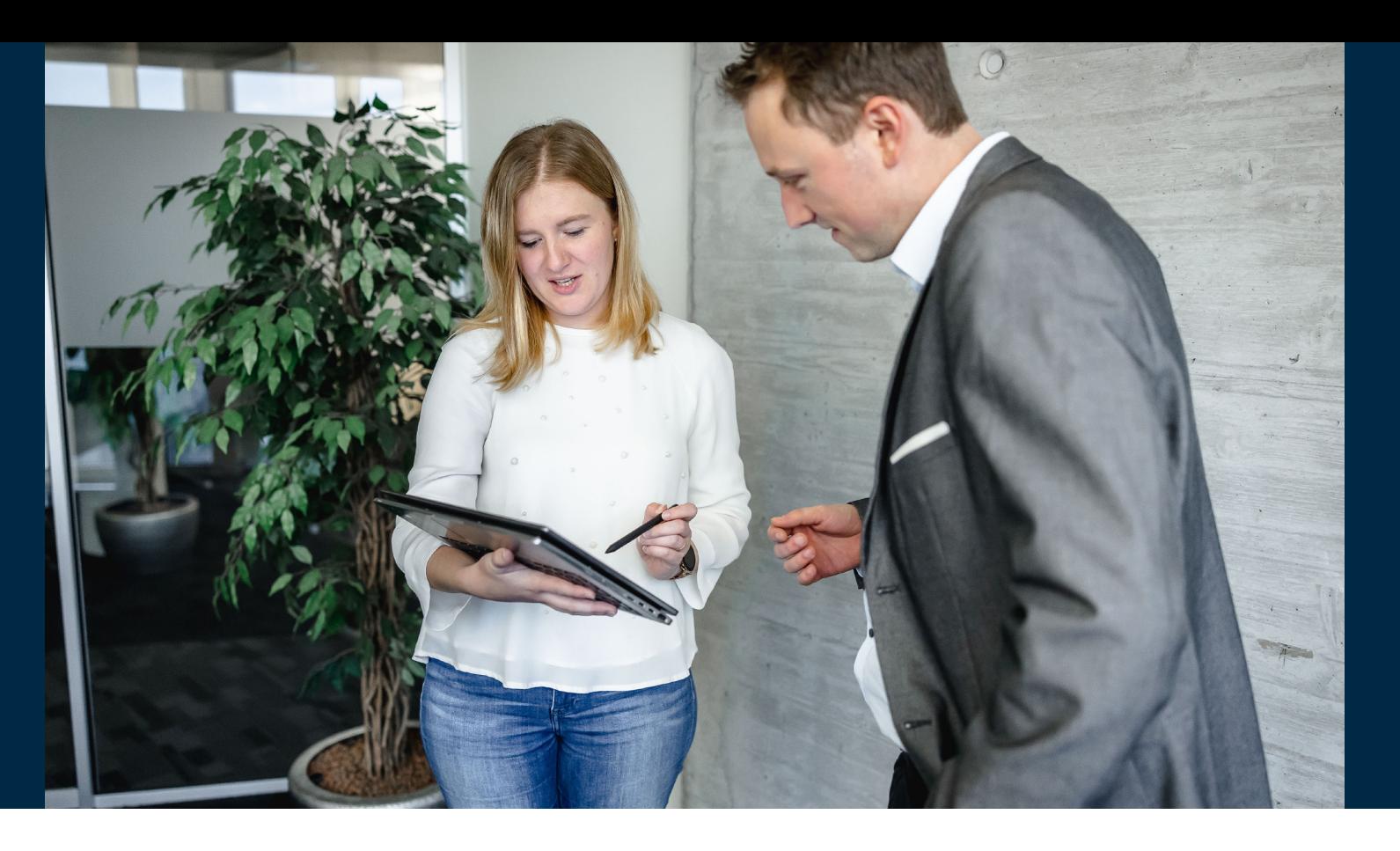

## Eingehende Dokumente und Belege automatisiert in KLIBnet hinterlegen

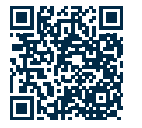

Auf dem Weg zum papierarmen Büro ist das Scan-Cockpt ein wichtiger Meilenstein. Mit diesem Modul werden Informationen, die in Papierform bei Ihnen eintreffen, digitalisiert und dabei gleich dem richtigen Fall zugeordnet.

## Möglicher Ablauf

- 1. Die eingehende Post (Dokumente und BUHA-Belege) wird in einem zentralen «Postbüro» eingescannt. Die Unterlagen können als Massenscan eingelesen werden.
- 2. Mittels einer integrierten Dokumentenerkennungs-Funktion (Capturing) liest das Modul die für die Fallführung wesentlichen Klientendaten (z.B. Klientenname, Dossier, Kategorie, Rechnungsbetrag) aus dem Dokument aus und übernimmt diese ins KLIBnet.
- 3. Eingescannte Post erscheint als Scan im KLIBnet Scan-Cockpit (Maske im KLIBnet), die ausgelesenen Metadaten werden angezeigt. Hier können Daten ergänzt und korrigiert werden, sowie eine Zuordnung an die richtige Stelle im KLIBnet veranlasst, dies als:
- ◆ Dokument: Zuordnung der Daten in der Maske «Dokuverwaltung» und das dazugehörige PDF-Dokument wird an der richtigen Stelle hinterlegt.
- Rechnung: Die Rechnung wird im KLIBnet-Modul bereitgestellt: Nebst der Zuordnung zum richtigen Klienten wird der ESR/QR-Code gelesen und startet den Rechnungsworkflow.
- Rechnung mit Rückforderungen (Arztrechnungen): Die Daten und die PFD-Datei stehen im Modul Gesundheitskosten für die Einforderung der Rückforderungen zur Verfügung.
- 4. Die zuständigen Mitarbeitenden werden jeweils über KLIBnet benachrichtigt, sobald eine Aktion erforderlich ist, oder rein informell.

## Ihre Vorteile

- ◆ Der Einsatz des Moduls Scan-Cockpit setzt sowohl technische als auch fachliche Abklärungen voraus. Diese werden wir mit Ihnen vor Projektstart gemeinsam anschauen.
- ◆ Das Modul Scan-Cockpit ist nur im Verbund mit anderen Modulen einsetzbar:
- Kunden *ohne* Klientenbuchhaltung: Modul EAF (elektronische Aktenführung) notwendig
- Kunden *mit* Klientenbuchhaltung: Modul EAF (elektronische Aktenführung und BFZ (Berechnen-Freigeben-Zahlen) oder Rechnungsworkflow

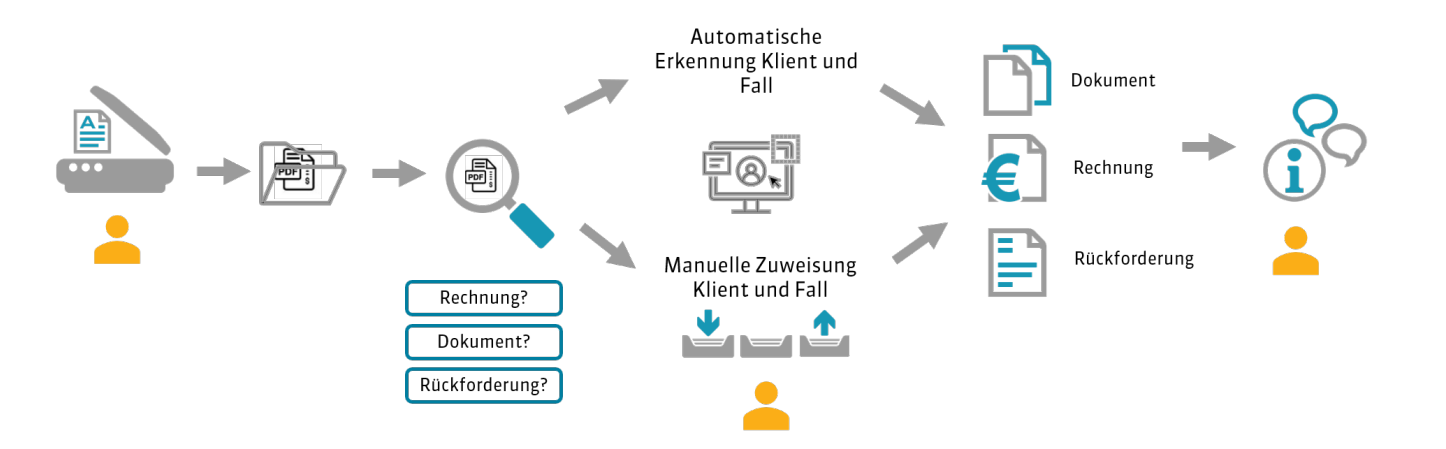

- Digitalisierter zentraler «Posteingang» in KLIBnet / Unterstützung beim Aufbau eines Papierlosen Büros
- Schnelle elektronische Verfügbarkeit der Unterlagen in KLIBnet
- Cockpit direkt im KLIBnet für eine einfache Zuordnen und Datenerfassung
- Digitale Unterstützung bei der Zuordnung von Dokumenten und Rechnungen zum Klient und Fall
- ◆ Belegleser (ESR/QR-Code) nicht mehr notwendig, Etikettendrucker nicht mehr notwendig
	- Für den Einsatz des Scan-Cockpits benötigen Sie
	- **►** Einen Scanner mit Scan-to-Folder Funktion und einer Auflösung von mindestens 300 dpi.
	- Einen zusätzlichen dezidierter Server (physisch oder virtuell) mit spezifischen Systemanforderungen (u.a. 4 Cores, 16 GB RAM, C:\ mit 40 GB für Windows). Die detaillierten Anforderungen stellen wir Ihnen bei Interesse zu.

Mehr Infos

## Dies ist zu beachten

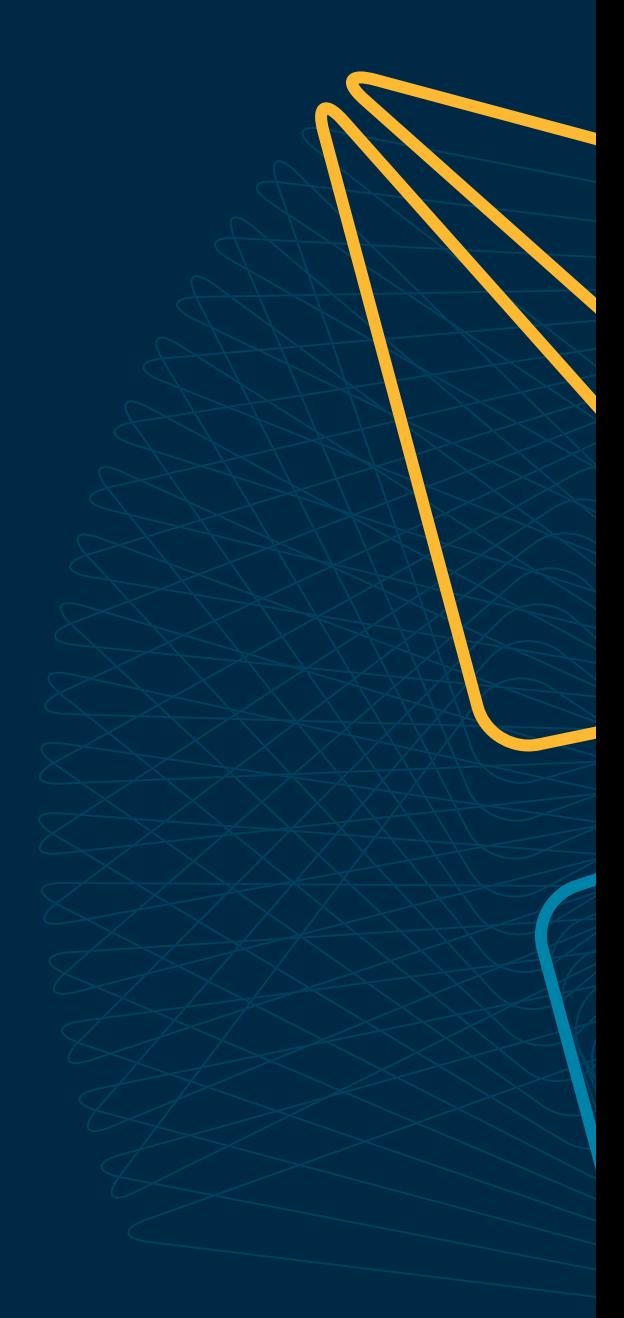

Wünschen Sie eine Beratung oder brauchen Sie Hilfe? Kontaktieren Sie uns.

Diartis AG • Bahnhofstrasse 41 • Postfach • 5600 Lenzburg 1 • T +41 56 675 50 25 • info@diartis.ch diartis.ch